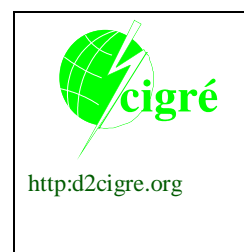

CONSEIL INTERNATIONAL DES GRANDS RESEAUX ELECTRIQUES INTERNATIONAL COUNCIL ON LARGE ELECTRIC SYSTEMS

**STUDY COMMITTEE D2**

INFORMATION SYSTEMS AND TELECOMMUNICATION

**2013 Colloquium November 13-15, 2013 Mysore – KARNATAKA - INDIA**

**Number of the paper (D2-02\_17)**

**Cyber Security – Secure communication design for protection and control IEDs in sub-station**

**by**

# **SUKUMARA T\*, JANNE STARCK, KISHAN SG, HARISH G, EASHWAR KUMAR**

**ABB GISL Ltd, Bhoruka Tech Park, Whitefield Road, Mahadevapura, Bangalore, India; ABB Oy, Vaasa, Finland**

**(IN)**

#### **SUMMARY**

The evolution of smart grid concepts is creating considerable public attention and interest in substation automation/power systems. Smart grid deployments require data to flow seamlessly from various devices like protection relays, smart meters, controllers, gateways in a substation to enterprise level control centres over private and public communication networks.

Protection and control IEDs (Intelligent Electronic Devices), which are the first level intelligent devices in substations, play a critical role in substation protection, control and monitoring functionalities. They aid the optimized management of substation devices, as well as the overall transmission and distribution power network, which is integral to the smart grid vision and framework.

Concepts such as remote configuration/parameterization, remote SCADA communication, remote diagnostics and firmware updates are becoming important requirements for IEDs. This leads to inherent requirements for secure communication, strong user authentication and authorization to be considered in the design and development of protection and control IEDs.

Changes in the communication technology have brought huge benefits from an operational perspective, but they have also introduced cyber security concerns previously associated only with office or enterprise IT systems. Cyber security risks are inherited once an IED is connected on to the Ethernet network. Securing IED communication is part of the *Defense-In-Depth* strategy which is a layered security approach that uses multiple layers of network security to protect the power system/substation automation network against intrusion from physical and cyber-borne attacks.

This paper covers the development of security architecture design for IEDs, the selection and adaptation of correct security protocol modules and interfacing them with application (protocol) modules/functionalities within the IED architecture to ensure secure communication and exchange of information via external and internal networks. It also highlights the need for maintaining the architecture design in-line with current and upcoming cyber security standards like NERC CIP regulations, IEEE 1686, IEC 62351 etc. as parts of these standards define the cyber security capabilities to be adapted by IEDs in the substation and distribution systems.

The SSL handshake and session set-up in a IED is a CPU intensive operation with activities such as client authentication, certification handling and key exchange involved during the handshaking process. For SCADA protocol modules like DNP and IEC 61850, the hand-shake process takes place only at the beginning of the connection, as the session is expected to be continuous. On the other hand, in the configuration/engineering of protocol modules like FTPS and HTTPS, the hand-shake process could take place more often as the data transfer is not continuous and is only based on user request/operation. The SSL hand-shaking process is an independent activity and each application module/session will have a separate hand-shake process within the IED.

This paper covers ABB's experiences in prototype design and implementation of a secured communication layer to the existing application protocols in the IED architecture. It evaluates available security technologies and shows how they can be used effectively for seamless integration to the IED architecture to realize certain cyber security requirements.

### **KEYWORDS**

Cyber Security, Substation Automation, Protection and control, IED Architecture, SSL, Secure **Communication** 

### **1. INTRODUCTION**

The evolution of smart grid concepts is creating considerable public attention and interest in substation automation/power systems. Smart grid deployments require data to flow seamlessly from various devices like protection relays, smart meters, controllers, gateways in a substation to enterprise level control centres over private and public communication networks.

A substation is not only an 'energy hub' but also an 'information hub' as it delivers energy to a large network at a certain voltage level; the substation also monitors and controls the network[1]. Substation is also responsible for keeping the power grid network operational and running safely. A strong and secured communication network would be one of the critical requirements in order to achieve the intended functionality of this important element of power system.

Protection and control IEDs (Intelligent Electronic Devices), which are the first level intelligent devices in substations, play a critical role in substation protection, control and monitoring functionalities. IED being an important component of the substation at the bottom of the hierarchical communication network having first hand access to power system, not only play the role of protection which isolates the faulty section of subsystems from the rest of grid but also plays active role in post-fault power restoration and self-healing networks with the help of supported communication network. They aid the optimized management of substation devices, as well as the overall transmission and distribution power network, which is integral to the smart grid vision and framework.

Concepts such as remote configuration/parameterization, monitoring, remote SCADA communication, remote diagnostics and firmware updates are becoming important requirements for IEDs. This leads to inherent requirements for Confidentiality, Integrity and Availability (CIA triad part of Information Security concept[2]) of information and data in Substation automation systems network. Secure communication, strong user authentication, authorization, logging and reporting have to be considered in the design and development of protection and control IEDs. This paper covers secure communication design aspects which is a part of over all cyber security architecture in a IED as well as power system network.

### **2. NETWORK COMMUNICATION AND PROTOCOLS**

IEDs in Substation and distribution Automation System communicate with remote gateways and controllers mostly through Ethernet and TCP/IP based communication protocols these days. Some of these protocols are power system domain specific which exchange real-time information for monitoring and control purposes continuously and consistently through out and they are always operational. Some application protocols just used for configuration/parameterization, to retrieve data like events/disturbance records for analysis and some basic monitoring for certain period of time.

## **2.1. Operation protocols**

Protocols such as IEC 61850, Modbus, DNP3, IEC 60870-104 etc. are predominantly used in Substation automation scenario to provide end users with comprehensive real-time information for monitoring and control of power system network. This allows for higher reliability and greater level of control. These systems have become more and more interconnected.

## **2.2. Engineering/Configuration & Monitoring protocols**

The configuration and monitoring tools use application protocol like FTP, HTTP, ODBC to download device configuration, firmware uploading, to retrieve Disturbance/fault record information etc.. Web server support shall use HTTP protocol to connect to remote web client. They also enable connectivity to external networks, such as office intranet and internet.

The implementation of Ethernet based protocols in the IED and exchange of information over intranet and internet/public network have brought huge benefits from an operational perspective, but they have also introduced cyber security concerns previously known only from office or enterprise IT systems. Cyber security risks were inherited once we connect the IED on the Ethernet network.

# **3. COMMUNICATION SECURITY**

The main idea of communication security is to create a secure channel over an unsecure network. This ensures reasonable protection from [eavesdroppers](http://en.wikipedia.org/wiki/Eavesdropping) and [man-in-the-middle attacks,](http://en.wikipedia.org/wiki/Man-in-the-middle_attack) provided adequate [cipher suites](http://en.wikipedia.org/wiki/Cipher_suite) are used and that the server certificate is verified and trusted.

With enhanced communication in the transmission and distribution power network, cybersecurity becomes an essential part of the overall communication network associated with power system. A secure product is not sufficient, as potential vulnerabilities may arise from insecure integration into existing infrastructures. While a substation can form a separate secured island for energy distribution, it must also provide a robust information firewall for parties communicating with the substation and the associated distribution network.

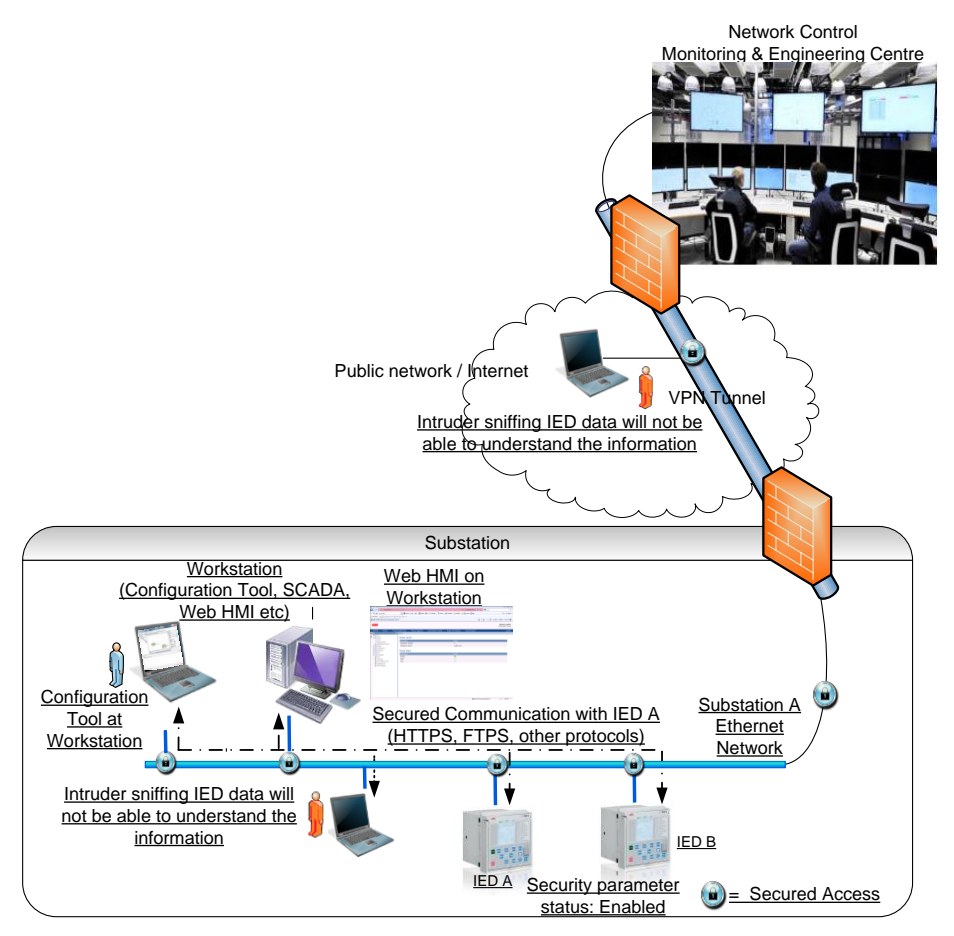

**Figure 1 Communication through Public Network**

Substation network architecture must be based on the approach of "defense-in-depth" which advocates the use of multiple layers of protection to guard against failure of single security component and secure communication is just one part of this approach (shown in figure 1)[3]. Designing robust security architecture in the IED should also complement with robust and secured network setup when we are connecting our substation system to external internet network.

### **3.1. Standardization in Power systems communication security**

In Power systems domain, many standardization activities are on-going and cyber security groups are set-up to strengthen security capabilities of critical power infrastructure. Ex: IEC 62351, NERC CIP regulations, IEEE 1686. Some part of these standards defines the cyber security capabilities to be adapted by IED's in the substation and distribution systems. These standards also enable utilities effectively and consistently evaluate and benchmark cyber security capabilities of the system/devices. The protocols used for engineering the IED and also protocols used for communication between devices have to be secured.

### **3.2. Security Protocols**

Securing data over the network involves ensuring confidentiality, integrity and authenticity. This requires strong authentication and encryption algorithm. There are many security tools available but most famous and widely deployed are "SSL" (Secure Socket Layer) and "IPsec" (IP Security).

SSL/TLS security protocol based systems are more interoperable compared to IPsec based secured devices[4]. Since Interoperability is an important requirement in Substation and distribution automation domain, SSL/TLS based secure communication is better option for Protection, Control and Monitoring IED's. Secure Sockets Layer (SSL) is a protocol that provides a secure channel between two devices. It has facilities for protecting data and identifying the peers. The secure channel is transparent, which means that it passes the data through, unchanged. The data is encrypted between client and server, but the data that one end writes is exactly what the other end reads. The notation SSL means SSLv3 and TLS.

SSL is a new network layer that runs in-between applications and TCP/IP. The fact that SSL is a top level network layer has two significant consequences:

- TCP/IP sockets are now used by SSL, on behalf of the higher-level applications
- Application layer modules/protocols like FTP, Web Server, and DNP etc... needs to be specifically designed to use SSL.

The figure 2 shows the secure socket layer introduced between traditional application layer protocols in the power system domain and TCP/IP layer in the network layer architecture.

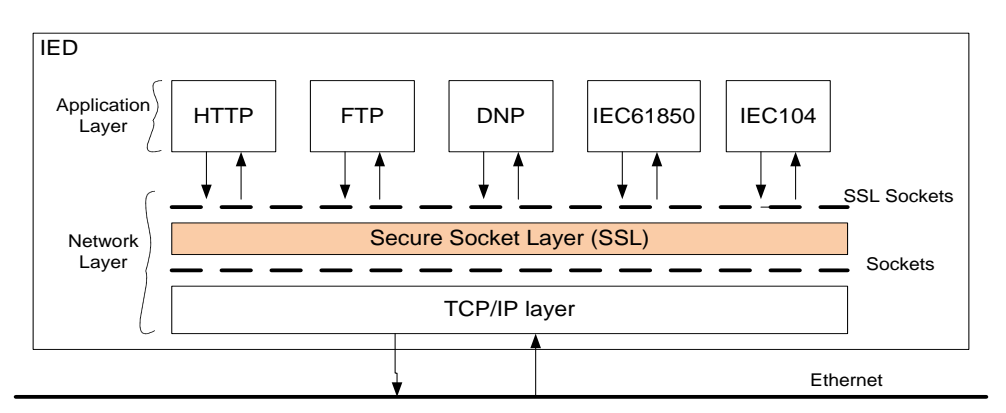

**Figure 2 Interface between SSL stack and application protocols**

Traditionally Ethernet based application protocols use sockets to access the network layer and in-turn Ethernet network. With secured connectivity option, these socket objects are in-turn taken over by SSL module in order to establish secured channel with proper handshaking process like mutual authentication, key exchange, and further encryption of data packets. This process will be explained further in following chapters.

In the real implementation, there will be a common wrapper for SSL stack with set of common interfaces to provide transparent access to SSL layer. The intermediate SSL wrapper layer provides the abstraction. This wrapper can be extended to support the security of other protocols. This approach enables to adapt the solution in future depending on IEC 62351 standard.

## **4. SECURITY ARCHITECTURE DESIGN IN IED**

SSL based secured communication architecture suits IED for Ethernet network based communication design. Apart from secured communication, remote authentication, authorization, security log data transfer also go through the same SSL layer in the IED.

Combining strong user access credentials verification along with SSL based communication mechanism provides better security architecture for IED.

In protection IEDs, we can add an addition layer for security like option of enabling/disabling secure communication parameter allowed to set only in local HMI. If this parameter is enabled, then only application protocols like HTTPS and FTPS can be used otherwise both HTTP/HTTPS and FTP/FTPS can be used. This parameter ensures that the local substation has the control and decides on the data exchange mode. If the IED dynamically uses or switches to FTP/HTTP or FTPS/HTTPS depending on the request from the remote client (without the parameter), then the remote client could control on the decision of secured and non-secured mode option which is dangerous. Also this parameter enables substation operational maintenance engineers to disable security while carrying out commissioning and maintenance work.

"Input validation" at the first/entry point of application layer is another critical point to be adopted in the secure IED design.

These steps are to be part of Defense-In-Depth approach with-in the design and implementation of Cyber-security architecture for IEDs.

Cyber security feature takes considerable system resources like CPU power, memory, bandwidth etc. The IED architecture needs to consider these characteristics and constraints and optimize the design such that the system performance, availability and reliability are maintained while supporting the cyber security features.

### **4.1. SSL Hand shake**

From the perspective of information exchange over Ethernet network, IEDs in the substation are the source of information. IEDs provide real time data to local and remote clients like SCADA systems, Control Centers, web clients etc. So naturally from network socket communication perspective, IEDs acts as socket servers and remote systems are socket clients.

Normally application protocol modules are started during IED initialization/start-up which create and bind local address to the sockets and waiting for valid remote client connection requests on specific ports on the Ethernet network. Once valid the connection request comes from remote clients, the server starts accepting the request, creates the socket objects and passes these objects to the SSL communication interfaces. Now SSL stack starts the hand shaking process . The figure 3 sequence diagram shows how application modules like HTTPS and FTPS initiate secure connection in order to exchange the information. The exchange of information like SSL version support, cipher suit selection, key exchange and certification handling are part of this handshaking process. Once successful handshaking is done, a valid and secure session is created for further data exchange. The SSL handshaking process is an independent activity and each application module/session will have a separate handshaking process with in the IED.

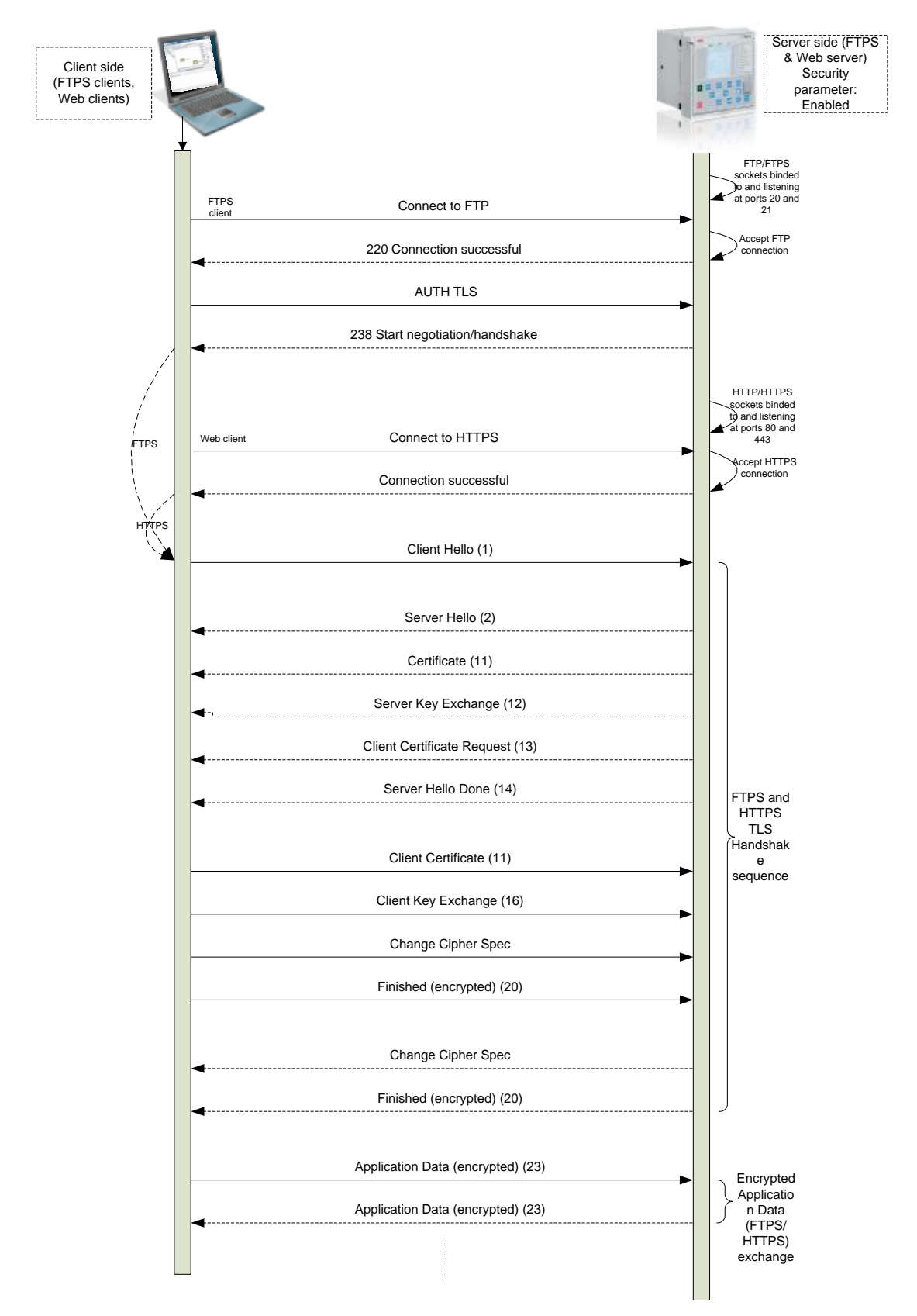

**Figure 3 SSL Handshaking Process**

The SSL handshaking and session set-up is a CPU intensive operation. For SCADA protocol modules like DNP, Modbus TCP and IEC61850, handshaking process shall only be in the beginning of the connection as the session is expected to be continuous. On the other hand configuration/engineering protocol modules like FTPS and HTTPS, the handshaking process could be more often as the data transfer is not continuous and only based on user request/operation.

## **4.2. Certification handling**

Certificates in secured communication shall be used to validate / authenticate the client and server before exchanging the information. Certificates use the asymmetric cryptography(Uses two different types of cryptographic keys public key and private key) so that we can encrypt the information with one key and decrypt it with the complement key from a given publicprivate key pair. Certificate provides the identity of the owner and public key for communication. Certificates will be issued by the trusted certificate authority (CA) for limited time. Certificates can be created with the third party certificate authority or themselves as certificate authority known as self-generating certificates.

During SSL handshaking process (as shown in fig 3), server issues the certificate to the client after "server hello" message and request for the client certificate. If some application functions mandate client certificate validation, server can also request for the client certificate. If client certificate is not received, server can close the connection. Client validates the server certificate with the known list of the certificate authority. If the certificate authority of the server certificate is not listed then client will display a warning. It is up to the user to go ahead with the connection or install the certificate as the trusted root certificates.

In a substation automation/power system network, before an IED makes a secure connection to another system over a network, a valid SSL certificate must be installed / available in the IED. An SSL certificate can be either self-signed certificate or a trusted CA certificate. A self-signed certificate is an authentication mechanism that is created and authenticated by the system on which it resides. The IED could generate its own self signed certificate or the trusted static CA certificate could be ported / stored in the IED's flash memory.

### **4.3. Secured IED Configuration and Monitoring with SSL**

IED configuration and monitoring tools normally use FTP protocol for transferring device configuration information, transferring disturbance record data, trend/load profile data, history log and operation events information. IEDs also support basic parameterization, control and monitoring through web-clients using HTTP protocol. Also concepts like remote diagnostics, configuration and maintenance services are catching-up in power systems automation domain. Hence It is essential to securing the protocols used for above purposes.

Let us now take a typical FTP and HTTP application protocols implementation in IED and how these protocols are secured with SSL. Secured version of these protocols are called FTPS and HTTPS respectively.

Remote Monitoring & Control, Configuration, and fault analysis systems act as clients

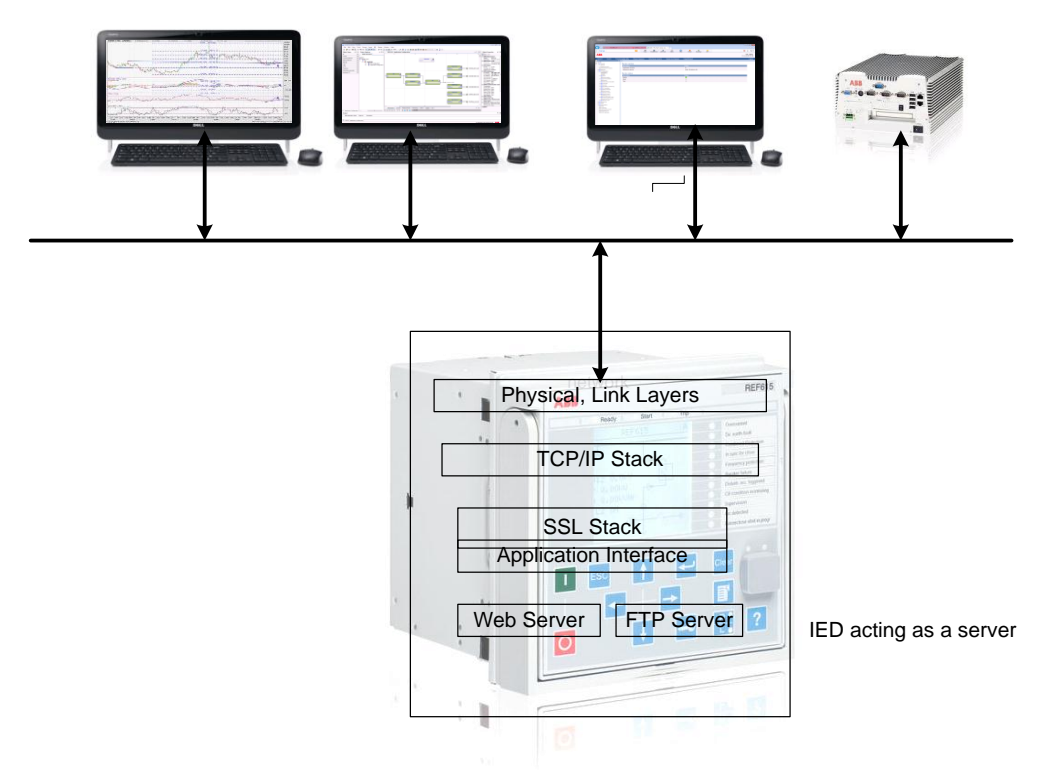

**Figure 4 FTPS and HTTPS implementation overview**

FTPS (also known as FTP Secure and FTP-SSL) is an extension to the commonly used [File](http://en.wikipedia.org/wiki/File_Transfer_Protocol) [Transfer Protocol](http://en.wikipedia.org/wiki/File_Transfer_Protocol) (FTP) that adds support for the [Transport Layer Security](http://en.wikipedia.org/wiki/Transport_Layer_Security) (TLS 1.x) or [Secure Sockets Layer](http://en.wikipedia.org/wiki/Secure_Sockets_Layer) (SSL 3.x) cryptographic protocols.

There are two different modes in FTPS to transfer the files secured over the network, they are

- FTPS (explicit) In explicit mode (also known as FTPES), an FTPS client must "explicitly request" security from an FTPS server and then step-up to a mutually agreed encryption method. If a client does not request security, the FTPS server can either allow the client to continue insecure or refuse/limit the connection.
- FTPS (Implicit) –In Implicit mode, A client is immediately expected to challenge the FTPS server with a TLS/SSL Client Hello message. If such a message is not received by the FTPS server, the server should drop the connection.

Hypertext Transfer Protocol Secure (HTTPS) is a combination of [Hypertext Transfer Protocol](http://en.wikipedia.org/wiki/Hypertext_Transfer_Protocol) (HTTP) with [SSL/TLS](http://en.wikipedia.org/wiki/Transport_Layer_Security) protocol. It provides encrypted communication and secure identification of IED's [web server.](http://en.wikipedia.org/wiki/Web_server)

Implementation for these protocols in the IED as shown in figure 5 should be such that both secured and non-secured versions should be supported and customer or utility should be able to configure/select either of these versions based on the project requirements. If Secure communication option is disabled but the clients wants to connect via secured mode, implementation should support the same. But vice versa should not be supported

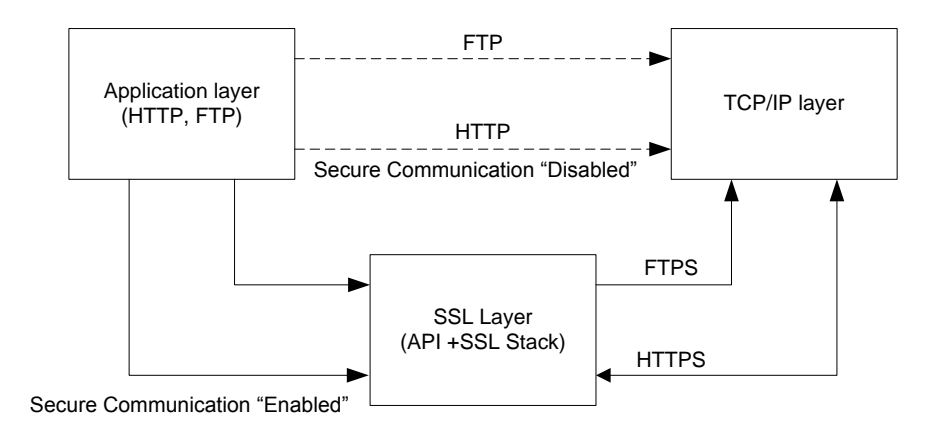

**Figure 5 Re-routing of calls**

### **4.4. FTPS Implementation:**

FTPS Implementation includes adding of additional commands & responses over the normal FTP. Explicit mode of FTPS is used as an example here. Certain modification have been done to suit to the substation environment which explained further. FTPS server in IED will not support simultaneously both "Normal Mode" and "Secured mode" (Explicit and Implicit connection). An extra configuration parameter is added to select the transfer type (as either Secured mode or Unsecured mode)

User / Administrator should enable the type of communication (Secured / Unsecured). If user feels that communication inside the substation should be secured (Configure the communication as secured) then it is mandatory for the client to establish the secure communication (Implicit / Explicit FTPS connection). If the client requests for the normal FTP connection, then the connection will be rejected. If the user configures the communication as unsecured then both normal FTP/FTPS connection will be allowed.

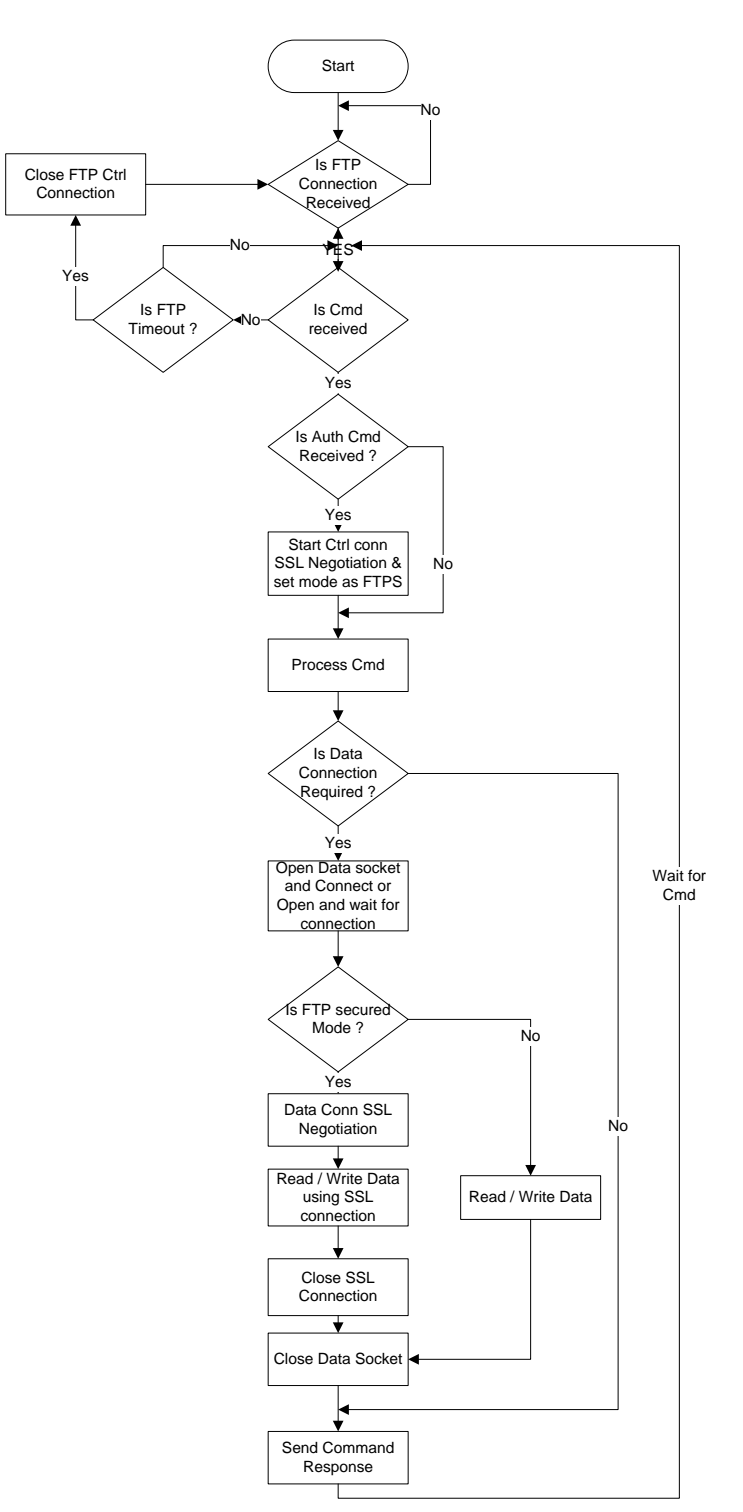

**Figure 6 FTPS Functional Overview flow chart**

- The figure 6 provides the overview of the FTPS server (Explicit Mode) implementation in IEDs.
- The server will open FTP control socket on port 21 and will be waiting for connection from client. Once the connection is established from client. Client will send the commands to perform file transfer functions.
- The FTPS server can support both Normal FTP mode as well as Explicit FTPS mode. In the case of Normal FTP mode, data will be transferred as clear text on both control channel and data channel. In Explicit FTPS mode, data will be encrypted and sent over data and control channel.
- Client sends AUTH command in Explicit FTPS mode to perform SSL negotiation on control channel and make control channel secured. Once the negotiation is completed, FTPS server sets the state as Explicit FTPS mode. Then further FTPS/application level user name and password is validated. If client request for file transfer in explicit FTPS mode, the data connection shall be established as per the FTP mode set (ACTIVE / PASSIVE) and SSL negotiation will be performed on data channel to have secured data channel. Data will be transferred on this channel. Data channel and socket will be closed once the data transfer is complete.
- Control channel will be active until FTP session is closed or FTP timeout is expired.

### **4.5. HTTPS Implementation**

The HTTPS implementation mainly involves updating HTTP web server stack of the IED to be able to handle HTTPS by introducing an SSL layer between the HTTP and TCP/IP layers.

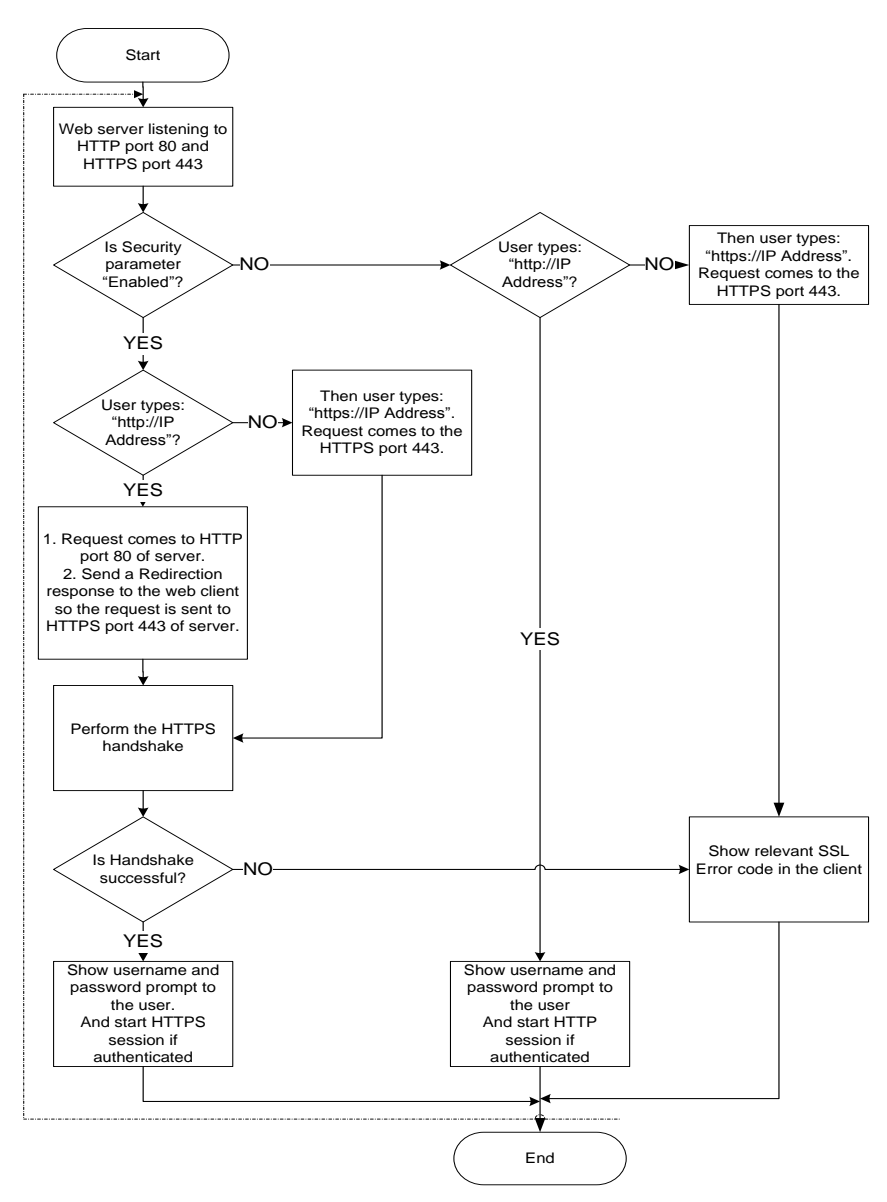

**Figure 7 HTTPS Functional Overview flow chart**

HTTP/HTTPS operation is activated based on the Security parameter which is used primarily to enable the sub-station (via the LHMI) to maintain control over what type of connection will be allowed between the web server and the web client.

If the Security parameter is disabled, then the web server will respond only to HTTP requests on port 80.If the Security parameter is enabled, then the web server will respond only to HTTPS requests on port 443.

But there is no way for a user logging in from a web browser to know before logging into the Web HMI as to whether the Security parameter is disabled or enabled. In other words the web client (web browser) will not know whether to connect to port 80 or port 443. The solution to this problem is configuring the web server to listen to both ports 80 and 443. Whenever the web client request comes to port 80 when security is enabled, the server will redirect this request to the port 443.

So when the user opens a browser window and just types the IP address (without specifying the port number or the protocol – HTTP or HTTPS), the browser will assume HTTP by default and will send a request to port 80 of the web server. If the Security parameter is disabled, then the web server will log the user into the web server over HTTP after application level authentication like checking the user access credentials and rights. Otherwise, if the Security parameter is enabled, then the web server will redirect the request to port 443 where the web server will first perform the SSL handshake, and then log the user into the web server over HTTPS after authentication validation process as mentioned above. At the same time IED will not respond to requests on port 443 when the Security parameter is disabled. This is owing to security considerations as sending a redirection response from port 443 will require a handshake sequence first which is an expensive operation. It would be unwise to allow the handshake to proceed just for the sake of redirection.

There is a common authentication mechanism within the IED which is applicable for both HTTP and HTTPs. Web server module and related application modules in the IED provide functionality like support for monitoring information, parameter configuration and disturbance record downloads. The HTTPS implementation takes full advantage of the layered architecture of the IED with almost no impact on the other layers especially application layer protocols and functionalities.

### **4.6. Managing System resources**

In a secure communication process, each remote client session (like FTPS, HTTPS sessions) makes an independent connection with corresponding server module in the IED. Normally the runtime memory consumption is high during "SSL handshaking" process. Once the secure connection is estblished the memory consumption will considerably less than the peak runtime memory consumed during handshake process. The IED architecture design need to consider how many secure application protcol sessions can be supported with available system resources like runtime memory and CPU processing capability, bandwidth etc.

### **5. CONCLUSION**

The secured communication mechanism can be developed using available security technologies and seamlessly integrate it to IED architecture to realize certain cyber security requirements. It's true that Cyber security environment is most dynamic and development efforts should be constantly vigilant and check for technology trend and re-build strong security mechanism's and "defense-in-depth" strategy will need to be applied where each system component is an active

participant in the creation of secured system in order to over-come the threats to make strong and robust power system networks.

## **BIBLIOGRAPHY**

[1] Jani Valtari and P.Verho. Requirements and proposed solutions for future smart Distribution Systems: Journal of Energy and Power Engineering 5 (2011) 766-775

[2] Jacques Benoit, Meeting IED Integration Cyber Security Challenges: Eskom Southern Africa Power System Protection Conference; November 12-14,2008

[3] Markus Braendle, Steven A. Kunsman, White paper Balancing the Demands of Reliability and Security Cyber Security for substation Automation, Protection and Control Systems [4] AbdelNasir Alshamsi, Takamichi Saito ,A Technical Comparison of IPSec and SSL: Tokyo

University of Technology:19th International Conference on Advanced Information Networking and Applications;2005.

[5] [RFC2818] Rescorla, E., "HTTP Over TLS", RFC 2818, May 2000, [http://www.ietf.org/rfc/rfc2818.txt](http://go.microsoft.com/fwlink/?LinkId=90383)

[6] [RFC4217] Ford-Hutchinson, P., "Securing FTP with TLS", RFC 4217, October 2005, [http://www.ietf.org/rfc/rfc4217.txt](http://go.microsoft.com/fwlink/?LinkId=160203)

[7] [RFC2228] Horowitz, M., and Lunt, S., "FTP Security Extensions", RFC 2228, October 1997, [http://www.ietf.org/rfc/rfc2228.txt](http://go.microsoft.com/fwlink/?LinkId=160201)